# How to achieve the scalability, high availability, and elastic ability of your database infrastructure on Kubernetes

### Trista Pan panjuan@apache.org

# Trista Pan

SphereEx Co-Founder & CTO

Apache Member

AWS Data Hero

Tencent Cloud TVP

Apache ShardingSphere PMC

Apache brpc (Incubating) & Apache AGE

& Apache HugeGraph (Incubating) mentor

China Mulan Community Mentor

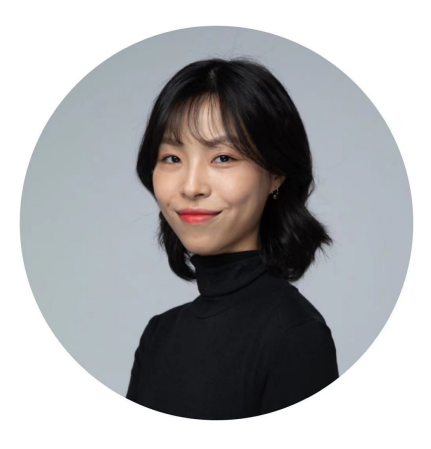

Bio: https://tristazero.github.io LinkedIn: https://www.linkedin.com/in/panjuan GitHub: https://github.com/tristaZero Twitter: @tristaZero Project Twitter: @ShardingSphere

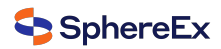

# **Content**

- $\checkmark$  SRE & SLA & DBRE
- $\checkmark$  The new needs for a database on the cloud
- $\checkmark$  Idea & architecture
- $V$  Handling SQL
- $\sqrt{\phantom{0}}$  Demo

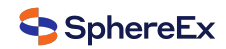

#### SRE & SLA & DBRE

**SphereEx** 

- $\checkmark$  Database Reliability Engineering (DBRE) is basically a subset of Site Reliability Engineering (SRE)
- $\checkmark$  Stateless service VS stateful service (Persistence & status)
- $\checkmark$  SLA (Service Level Agreement) & SLO (Service Level Objectives) & SLI (Service Level Indicators )

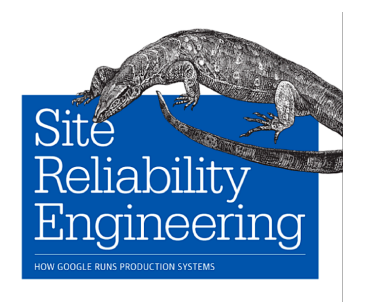

Edited by Betsy Beyer, Chris Jones, Jennifer Petoff & Niall Richard Murphy

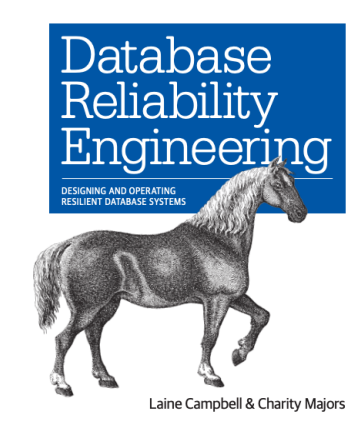

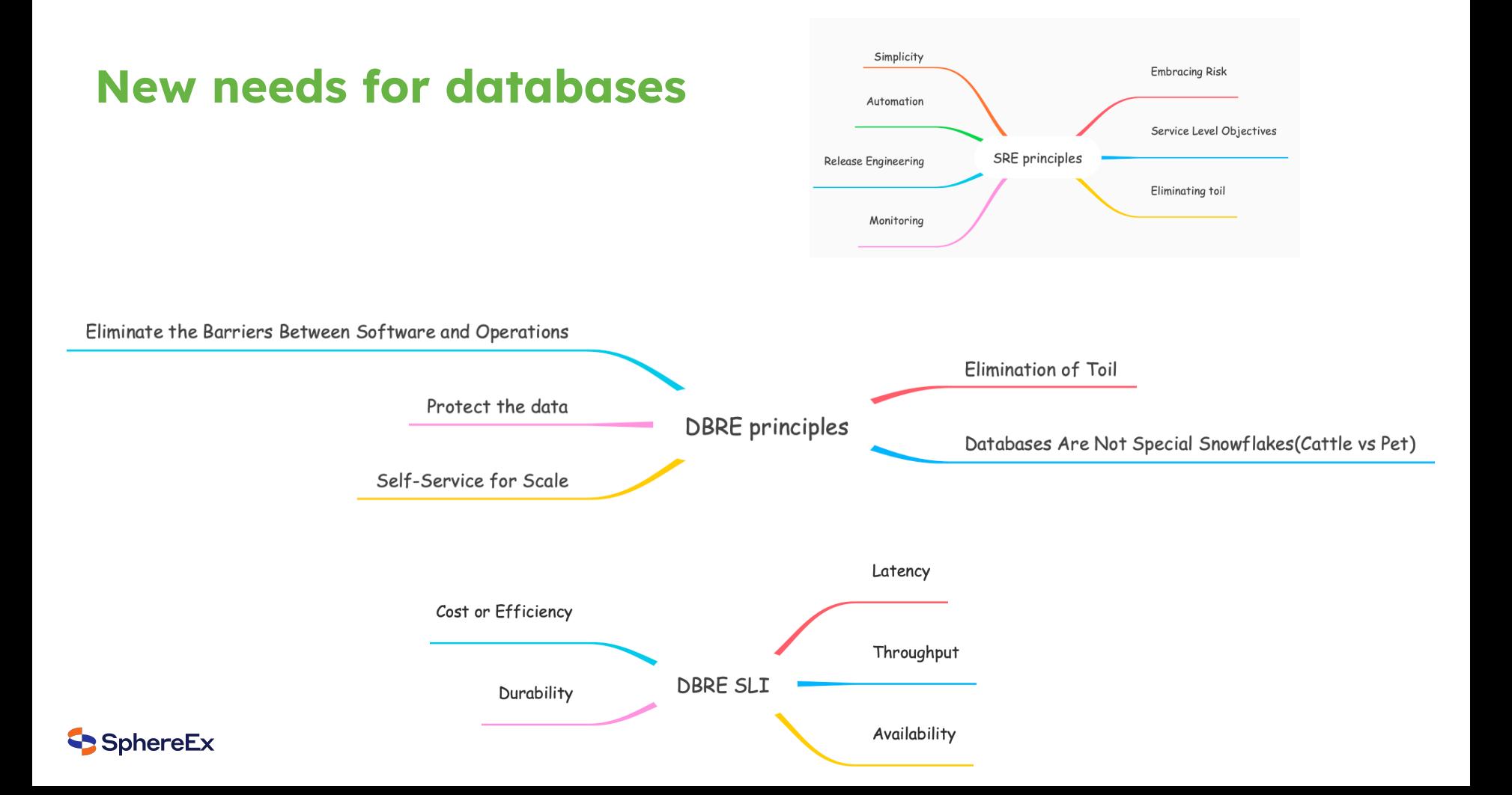

# The needs for a database on the cloud

- $\checkmark$  Large data to manage
- $\checkmark$  Efficient queries
- $\checkmark$  Data security
- $\checkmark$  Traffic governance
- $\checkmark$  Elastic scaling
- $\checkmark$  Backup & recovery
- $V$  Metrics
- $\checkmark$  Portability
- $\checkmark$  Out-of-the-box deployment

Data Sharding

HA & read/write splitting & traffic strategy

Data Encryption

Monitor

Reshard for computing nodes and storage nodes

Helm & Operator on Kubernetes

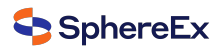

## Monolithic database on the cloud

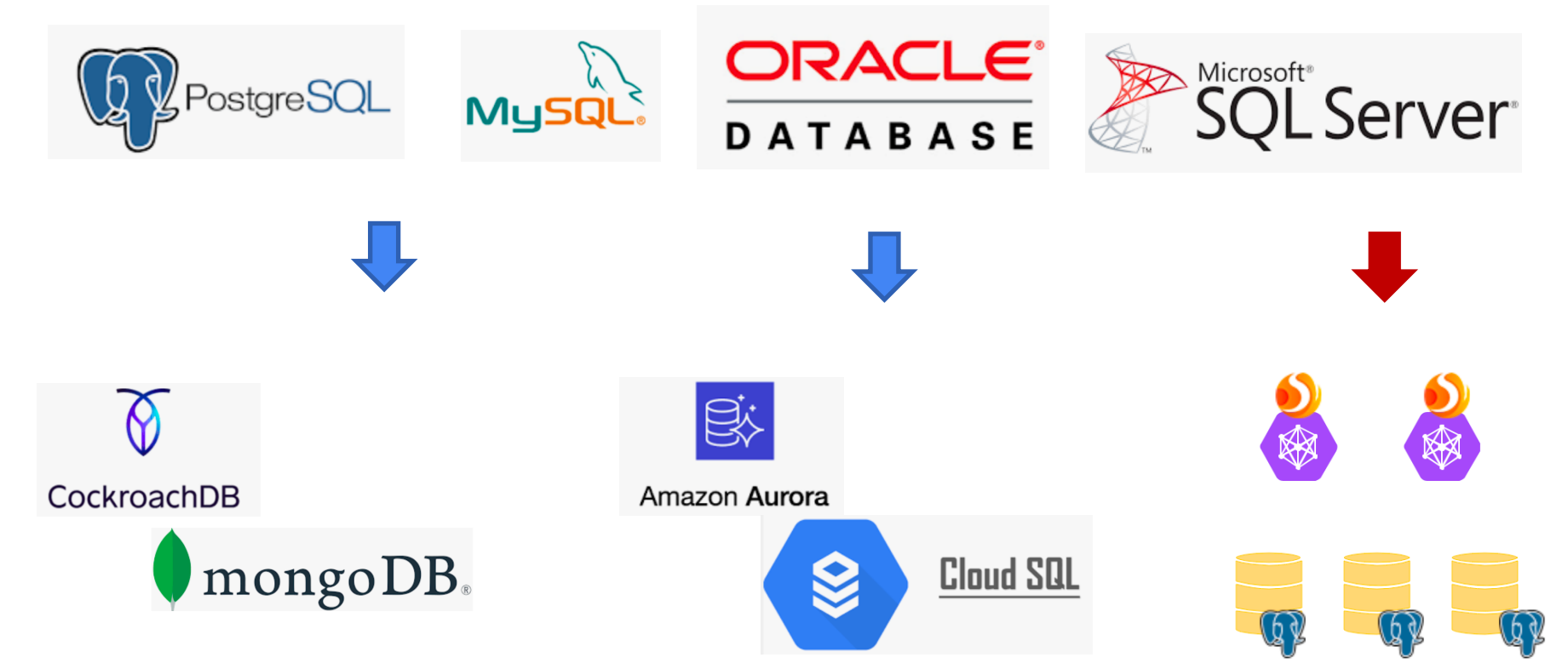

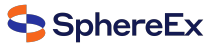

# **Benefits**

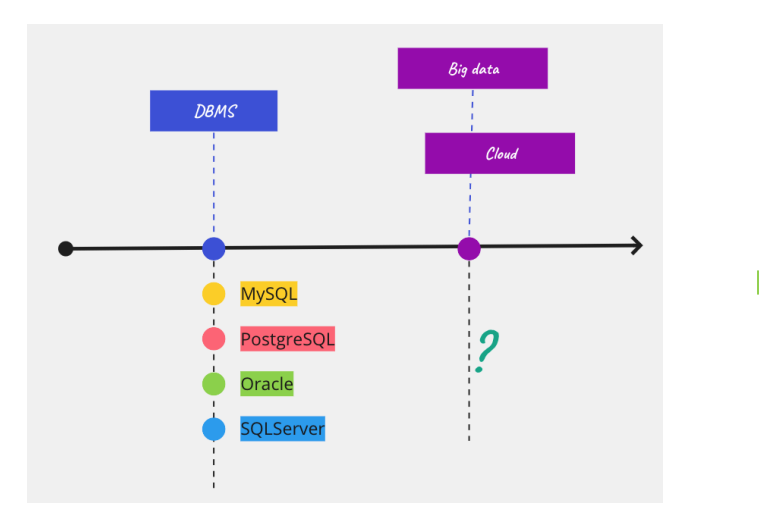

- $\checkmark$  Leverage the existing databases
- V Upgrade it into a distributed database at low cost
- ✔ SQL audit & Traffic governance & Elastic scaling
- $\checkmark$  Solve the headache of moving database into **Kubernetes**
- $\checkmark$  Out-of-the-box deployment
- $\checkmark$ No lock-in

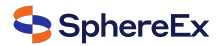

## Distributed database

K

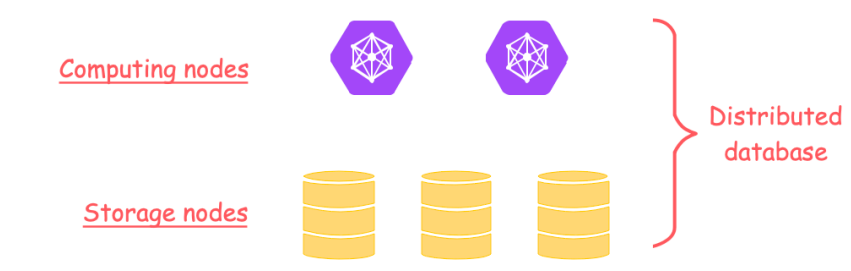

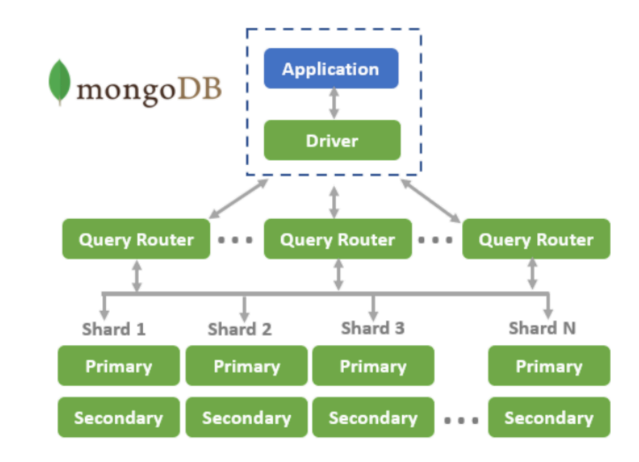

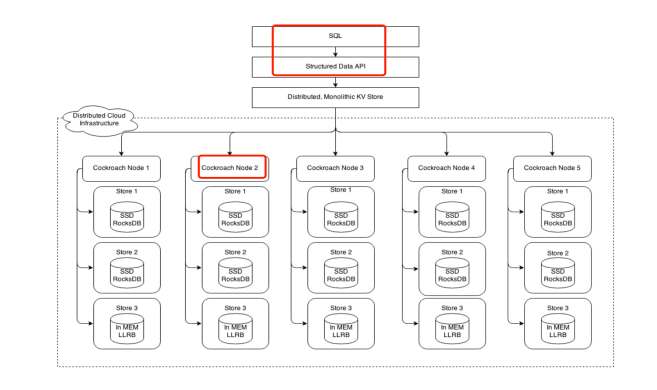

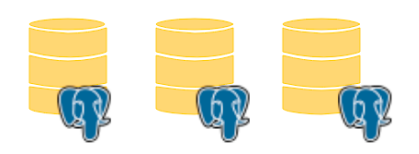

▧

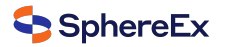

# Application -> Database

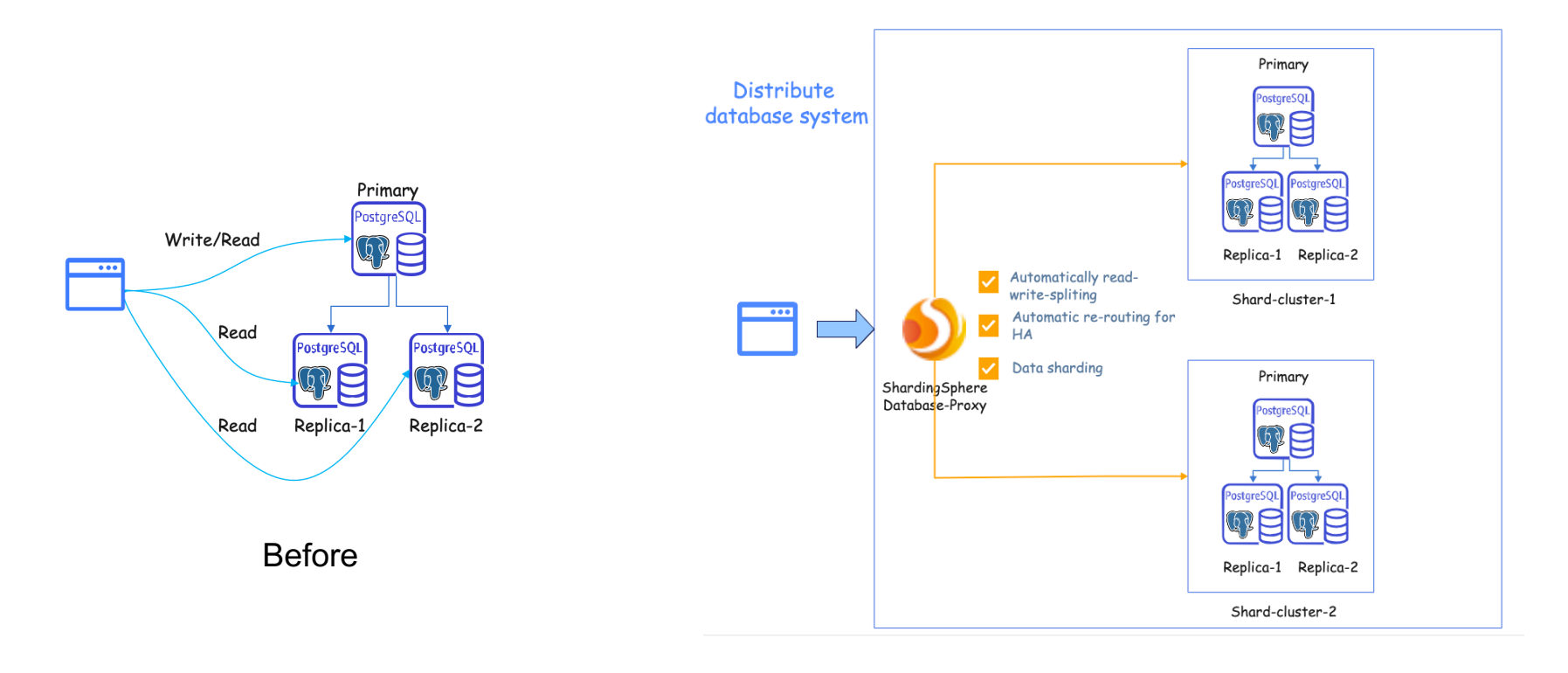

SphereEx

# **Apache ShardingSphere**

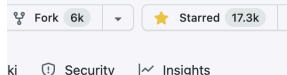

#### About

Ecosystem to transform any database into a distributed database system, and enhance it with sharding, elastic scaling. encryption features & more

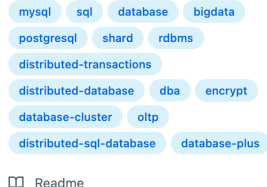

Apache-2.0 license Code of conduct ☆ 17.3k stars ⊙ 1k watching  $\frac{66}{3}$  6k forks

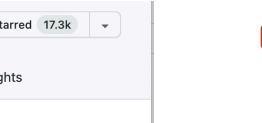

#### Releases 49

◯ 5.2.0 Latest 6 days ago

+48 releases

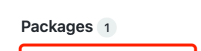

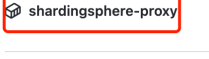

 $\Omega$ 

 $\geq$  3. Features

8. FAQ

9. Downloads

**Download PDF** 

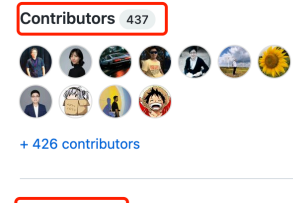

**Environments** S github-pages (Active)

The ecosystem to transform any database into a distributed database system, and enhance it with sharding, elastic scaling, encryption features & more. Download **Learn More Academic Publications** ShardingSphere ShardinaSphere ShardingSphere > Overview P Edit this page 1. Overview • What is ShardingSphere This chapter mainly introduces what Apache ShardingSphere is, as well as its design philosophy and deploymen > 2. Ouick Start t architecture. Introduction For frequently asked questions, please refer to FAQ. Product Features **What is ShardingSphere** > 4. User Manual Advantages Introduction Roadman  $\geq$  5. Dev Manual Apache ShardingSphere is an open source ecosystem that allows you to transform any database into a distribute How to Contribute > 6. Test Manual d database system. The project includes a JDBC and a Proxy, and its core adopts a micro-kernel and pluggable a rchitecture. Thanks to its plugin-oriented architecture, features can be flexibly expanded at will. • Design Philosophy > 7. Reference The project is committed to providing a multi-source heterogeneous, enhanced database platform and further bu Connect: Create database upper level standard

What is Apache Sharding Sphere?

ilding an ecosystem around the upper layer of the platform. Database Plus, the design philosophy of Apache Sh ardingSphere, aims at building the standard and ecosystem on the upper layer of the heterogeneous database. It focuses on how to make full and reasonable use of the computing and storage capabilities of existing databases rather than creating a brand new database. It attaches greater importance to the collaboration between multiple databases instead of the database itself.

ShardingSphere-JDBC

maven-central v5.2.0

ShardingSphere-JDBC is a lightweight Java framework that provides additional services at Java's JDBC layer.

Deployment Running Modes

• Deployment

Enhance: Database computing

Pluggable: Building database

enhancement engine

function ecology

 $\boxtimes$  English  $~\vee~$ 

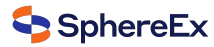

# ShardingSphere clients

# **Database Plus**

#### **What is Apache ShardingSphere?**

The ecosystem to transform any database into a distributed database system, and enhance it with sharding, elastic scaling, encryption features & more.

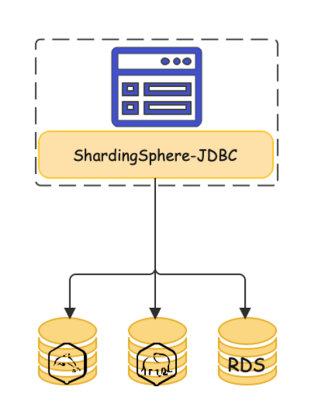

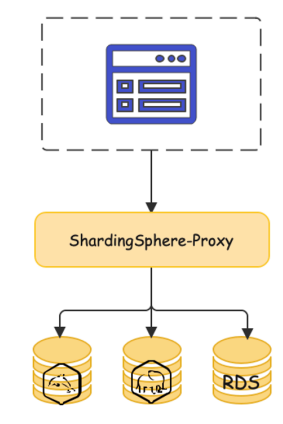

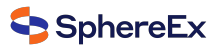

# ShardingSphere features

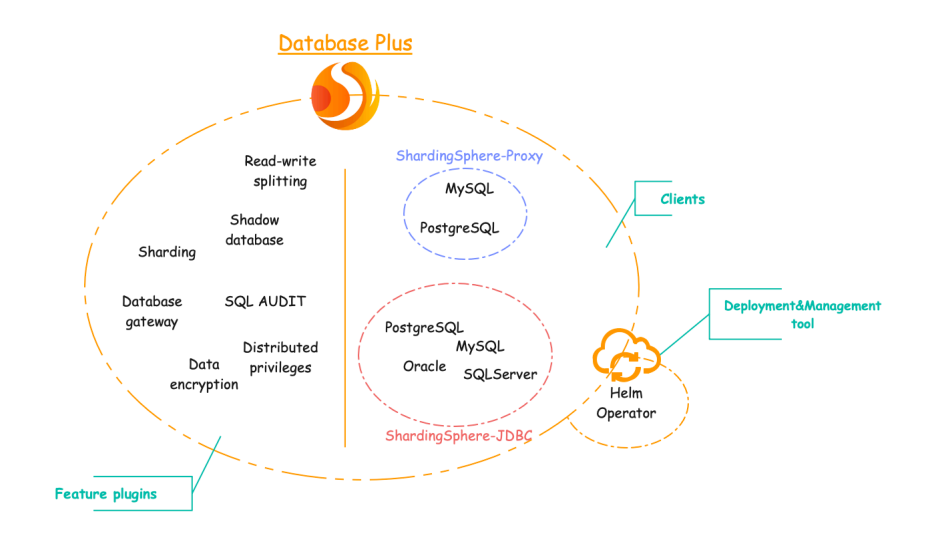

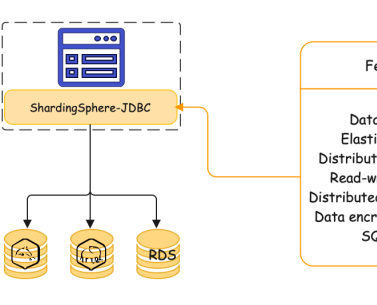

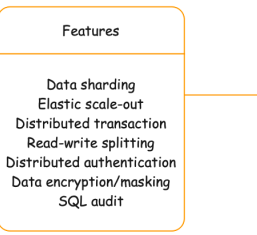

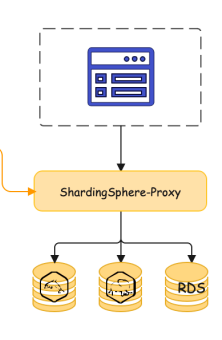

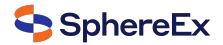

# ShardingSphere on Cloud

#### **ShardingSphere-on-Cloud**

**Take Apache ShardingSphere to the cloud** 

A collection of tools & best practices including automated deployment scripts to virtual machines in AWS, Google Cloud Platform, Alibaba Cloud, CloudFormation Stack templates, and Terraform one-click deployment scripts.

Helm Charts, Operators, automatic horizontal scaling, and other tools for the Kubernetes cloud-native morironment are also included.

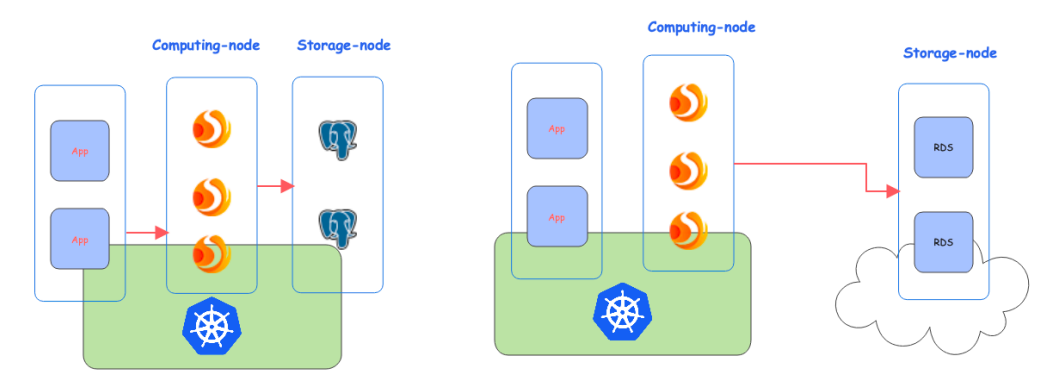

https://shardingsphere.apache.org/oncloud/SphereEx

### Demo

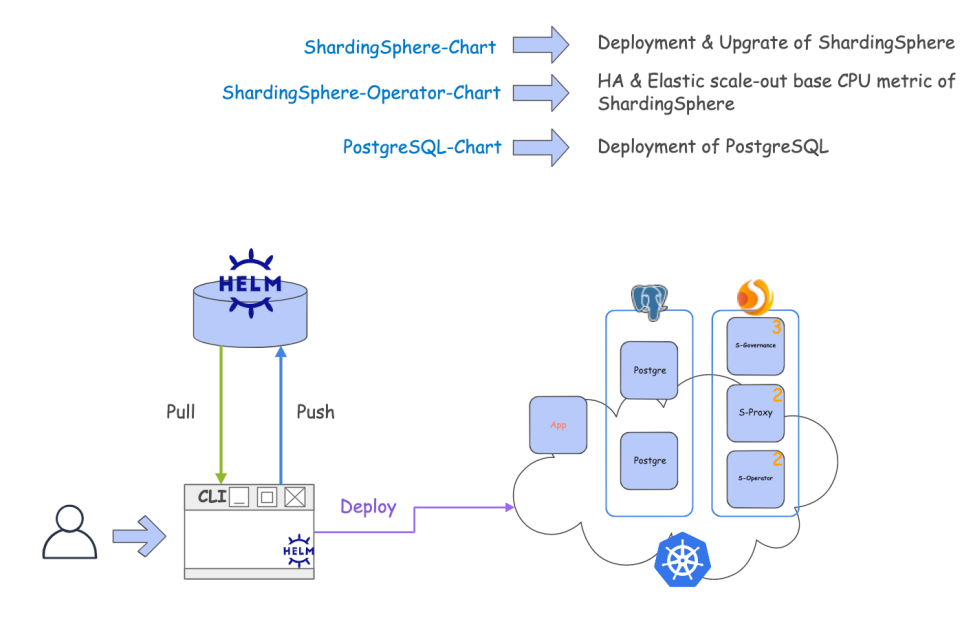

https://github.com/apache/shardingsphere-on-cloudSphereEx

# The handling process of one SQL

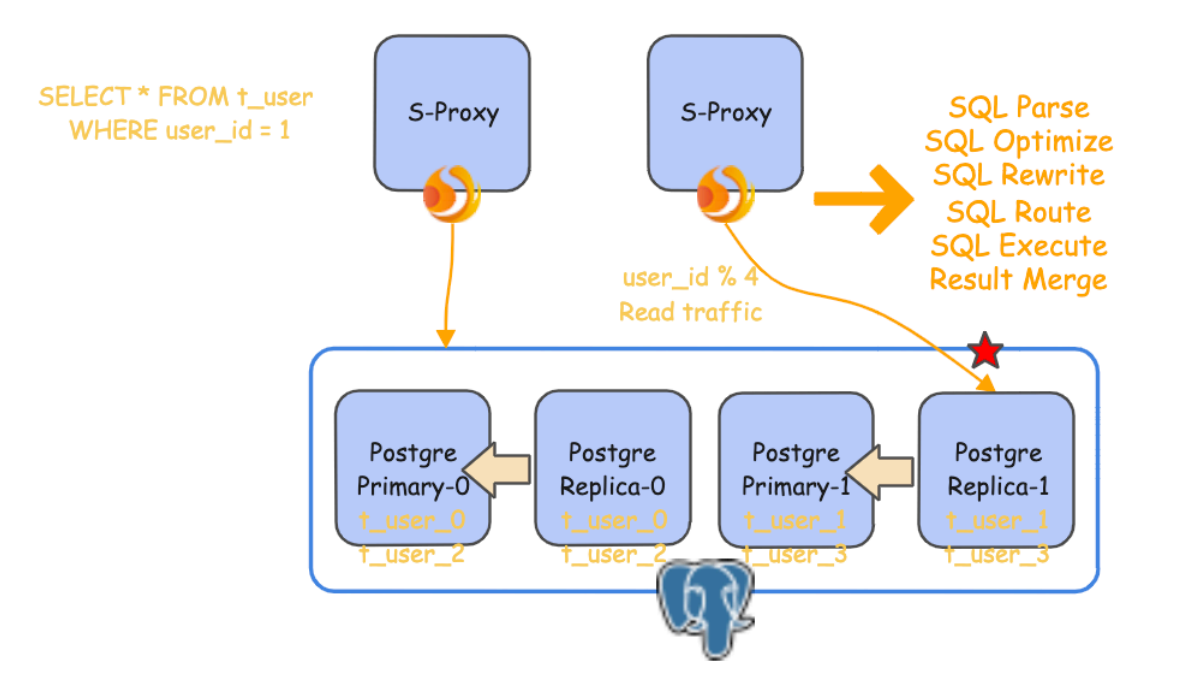

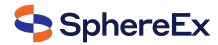

# The demo show

- 1. Deploy two PostgreSQL (Storage node) clusters made of a primary node and a replica
- 2. Deploy two ShardingSphere-Proxy (Computing node) and ShardingSphere-governance
- 3. Add PostgreSQL resources and their relationship into ShardingSphere-Proxy
- 4. Create sharding table t\_user on ShardingSphere-Proxy
- 5. Show the metadata of this distributed database system
- 6. INSERT data for test on ShardingSphere-Proxy
- 7. Preview SELECT routing result
- 8. Execute SELECT query

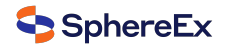

# Step 1, 2,

git clone https://github.com/apache/shardingsphere-on-cloud

cd charts/shardingsphere-operator-cluster

helm dependency build

helm install shardingsphere-cluster shardingsphere-operator-cluster -n sharding-test

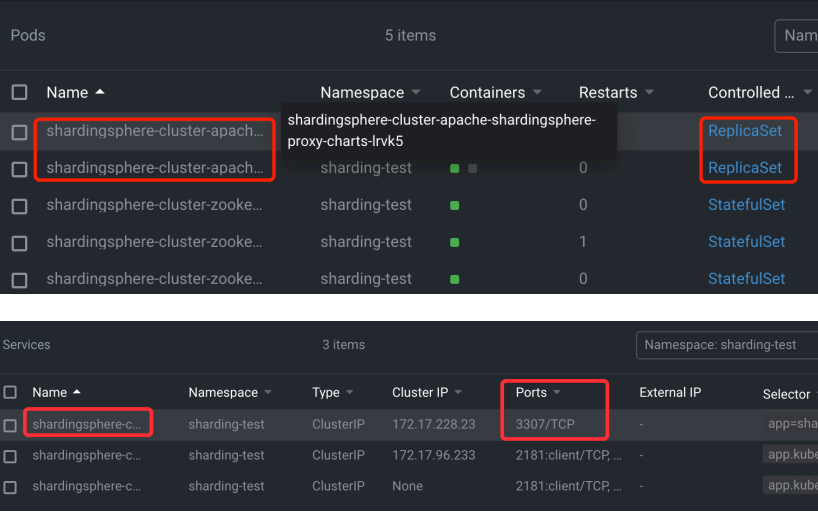

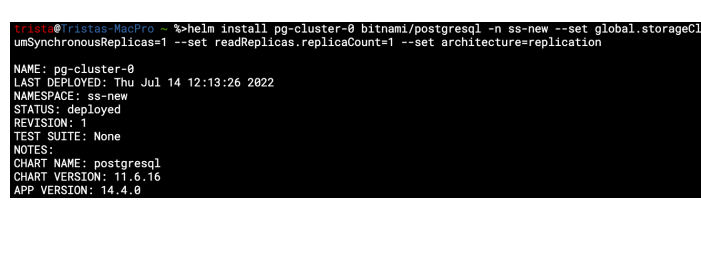

s-MacPro ~ %>helm install pg-cluster-1 bitnami/postgresql -n ss-new --set g<br>Replicas=1 --set readReplicas.replicaCount=1 --set architecture=replication Jul 14 12:13:40 2022

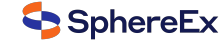

# **Step 3, 4, 5**

psql (14.2, server 12.3 SphereEx-DBPlusEngine-Proxy 1.1.0) Type "help" for help.

postgres=> CREATE DATABASE sharding\_rw\_splitting\_db; **CREATE DATABASE** 

postgres=> ADD RESOURCE write\_ds\_0 (  $HOST=127.0.0.1$ , PORT=5430. DB=sharding\_rw\_splitting\_db, USER=postares. PASSWORD=x0xJ1iSIbN read ds 0 (  $HOST=127.0.0.1$ . PORT=5431. DB=sharding\_rw\_splitting\_db, USER=postgres, PASSWORD=x0xJ1iSIbN  $), write_ds_1$  (  $HOST=127.0.0.1$ . PORT=5432.  $DB =$ shardina\_rw\_splittina\_db. USER=postares. PASSWORD=RHVdPNbsvK ),  $read_d s_1$  (  $HOST=127.0.0.1$ PORT=5433, DB=sharding\_rw\_splitting\_db, USER=postgres, PASSWORD=RHVdPNbsyK

**SUCCESS** 

SphereEx

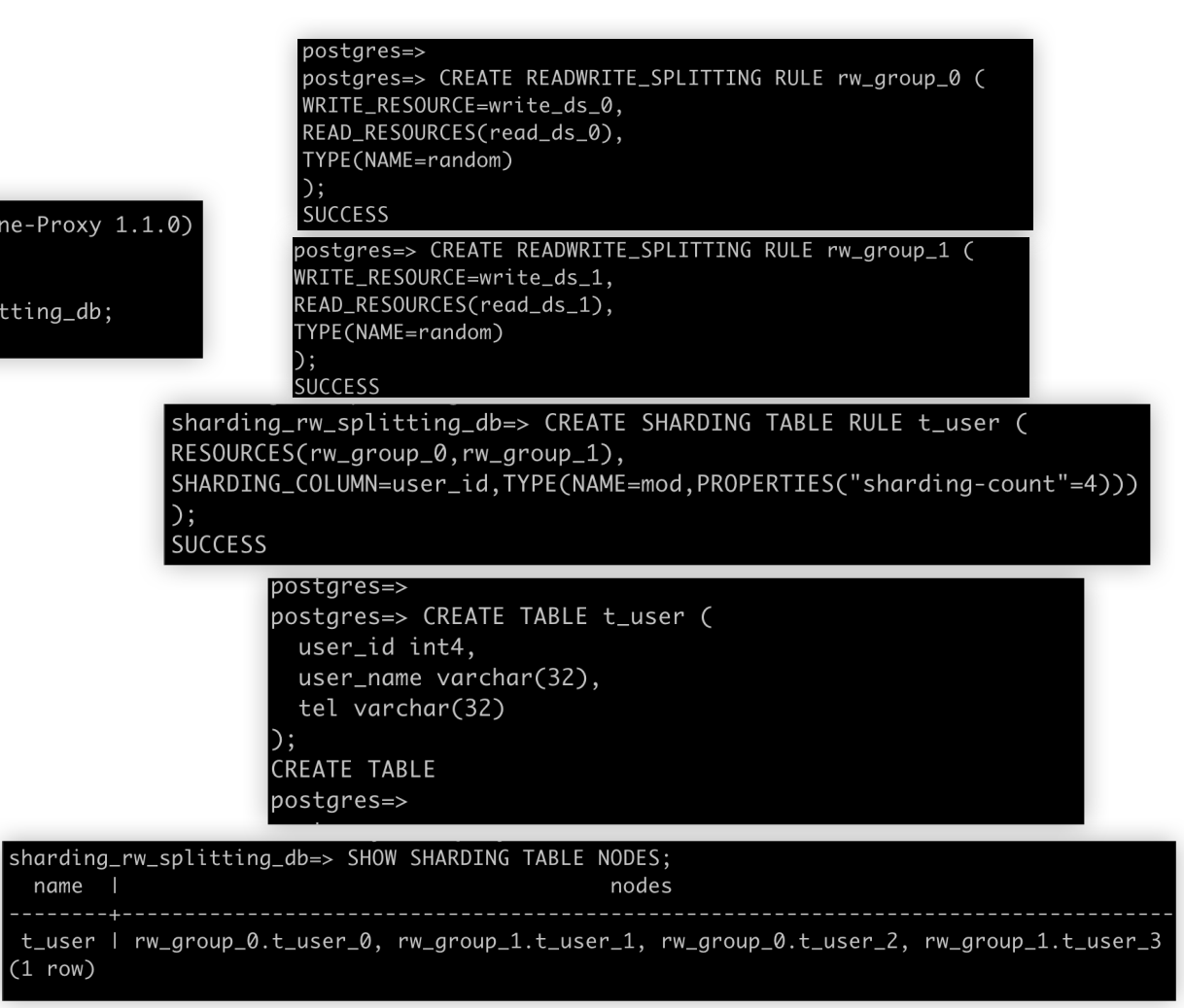

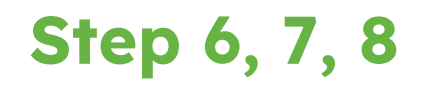

#### |postares=>

```
postares=> INSERT INTO t_user values (1,'name1','tel11111');
 INSERT INTO t_user values (2, 'name2', 'tel22222');
 INSERT INTO t_user values (3, 'name3', 'tel33333');
 INSERT INTO t_user values (4.'name4','tel44444');
  INSERT 0 1
 INSERT 0 1
 INSERT 0 1
 INSERT 0 1
sharding_rw_splitting_db=> PREVIEW SELECT * FROM t_user WHERE user_id=1;
data source name I
                               actual_sql
read_ds_1 | SELECT * FROM t_user_1 WHERE user_id=1
(1 row)sharding_rw_splitting_db=>
 sharding_rw_splitting_db=> SELECT * FROM t_user WHERE user_id=1;
  user_id | user_name | tel
       ---+-----------+----------
       1 | name1 | tel11111
 (1 row)
```
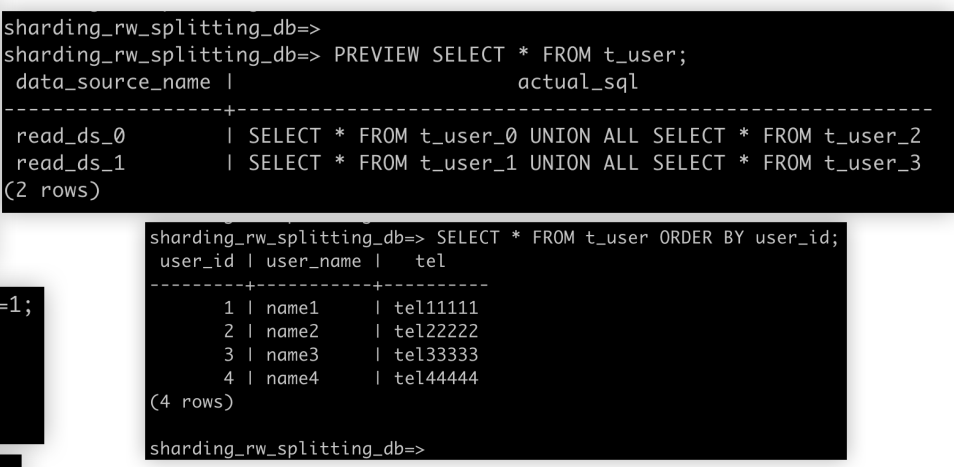

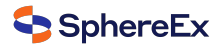

# Thanks! Any questions?

Bio: https://tristazero.github.io

LinkedIn: https://www.linkedin.com/in/panjuan

GitHub: https://github.com/tristaZero

Twitter: @tristaZero

Project Twitter: @ShardingSphere

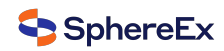